## 学生因公出国(境)申报审批流程

网上办事大厅 | 3 可用应用 | 3 国际合作处 | 3 学生 因公出国(境)申报审批系统

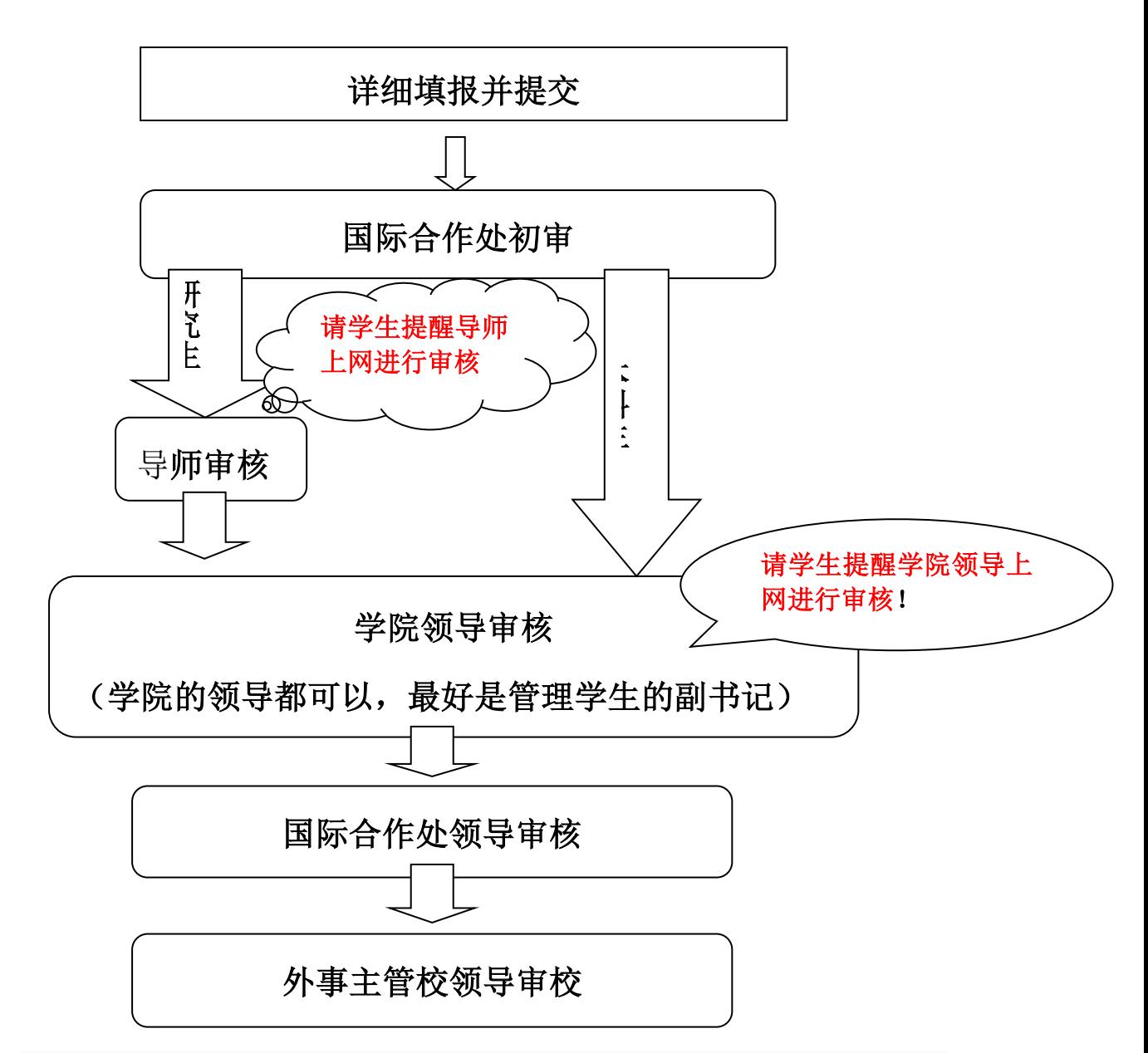

说明:学生需执因私护照出国(境)并自己办理相关的签证手续。签证过程中, 需办理学校相关文件的,需将领馆网站的相关页面打印,再至国际合作处办理(待 申请批准后才能办理有关签证文件)。

学生归国后请至国际合作处领取报销批件,至财务处报销。